## **Inhaltsverzeichnis**

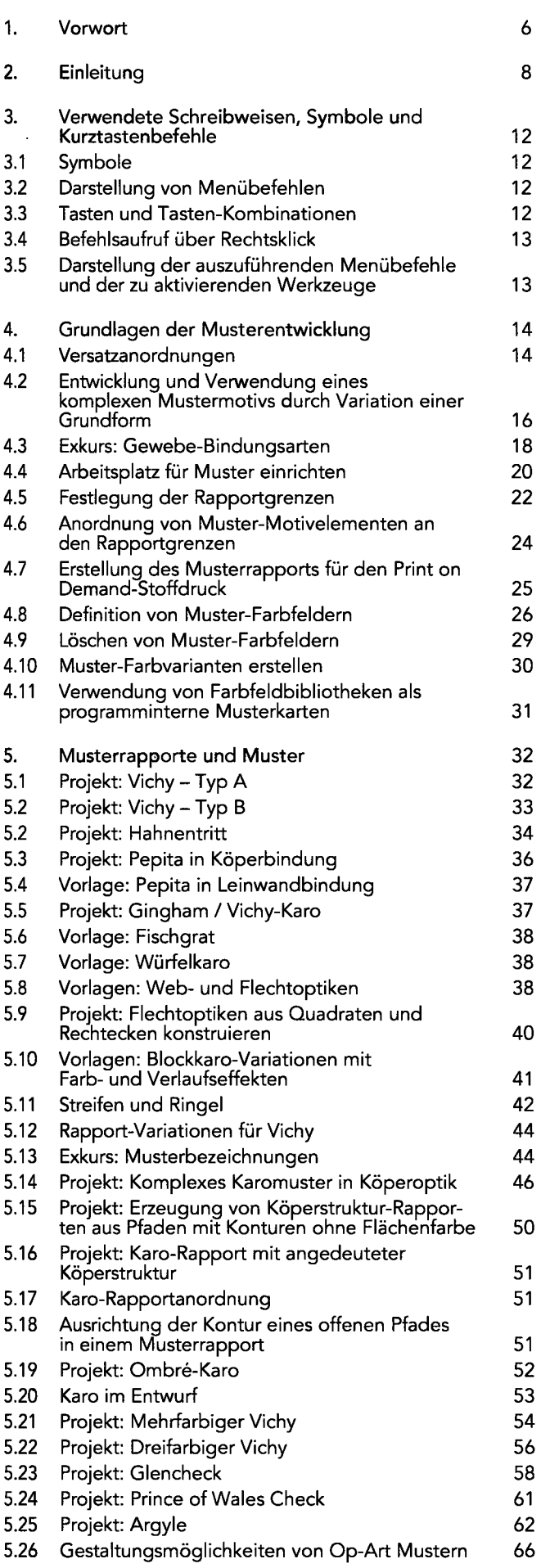

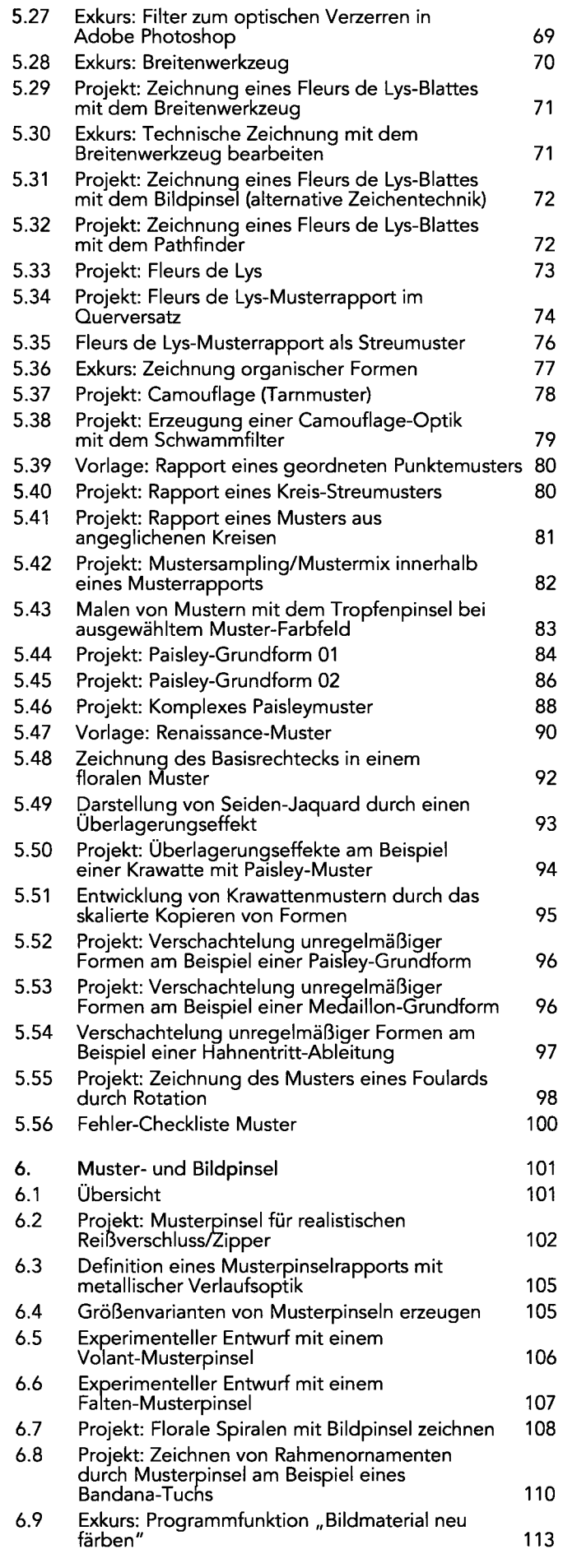

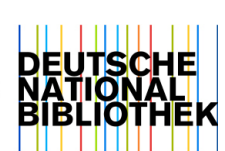

 $\overline{\phantom{a}}$ 

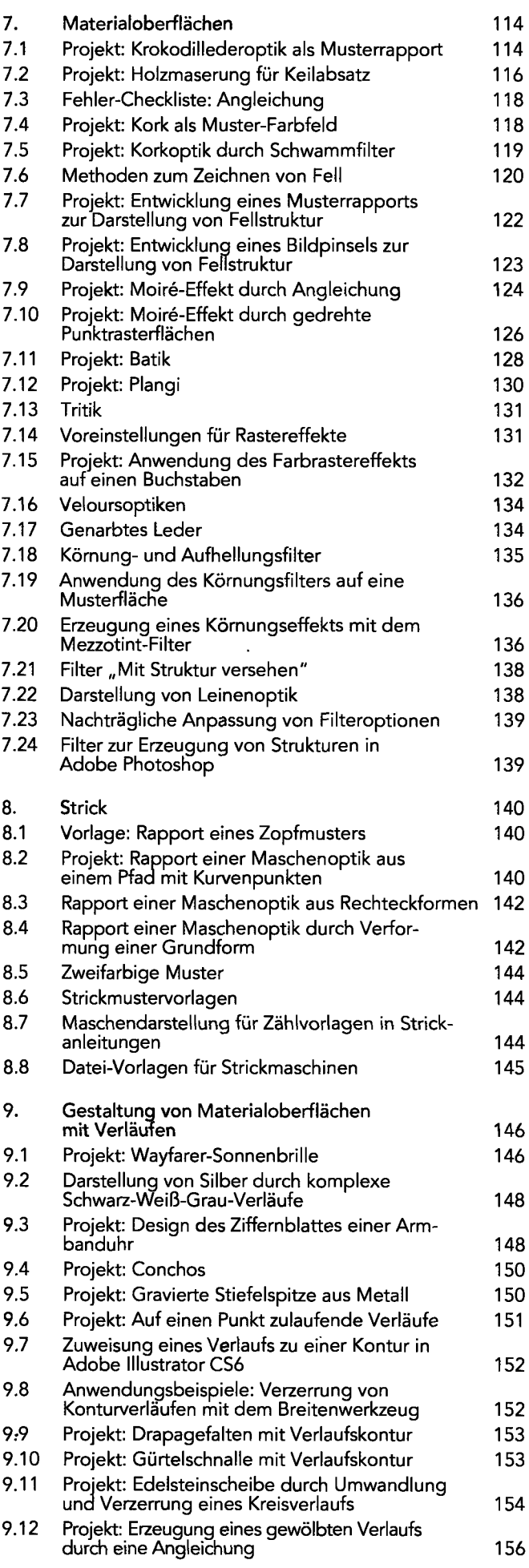

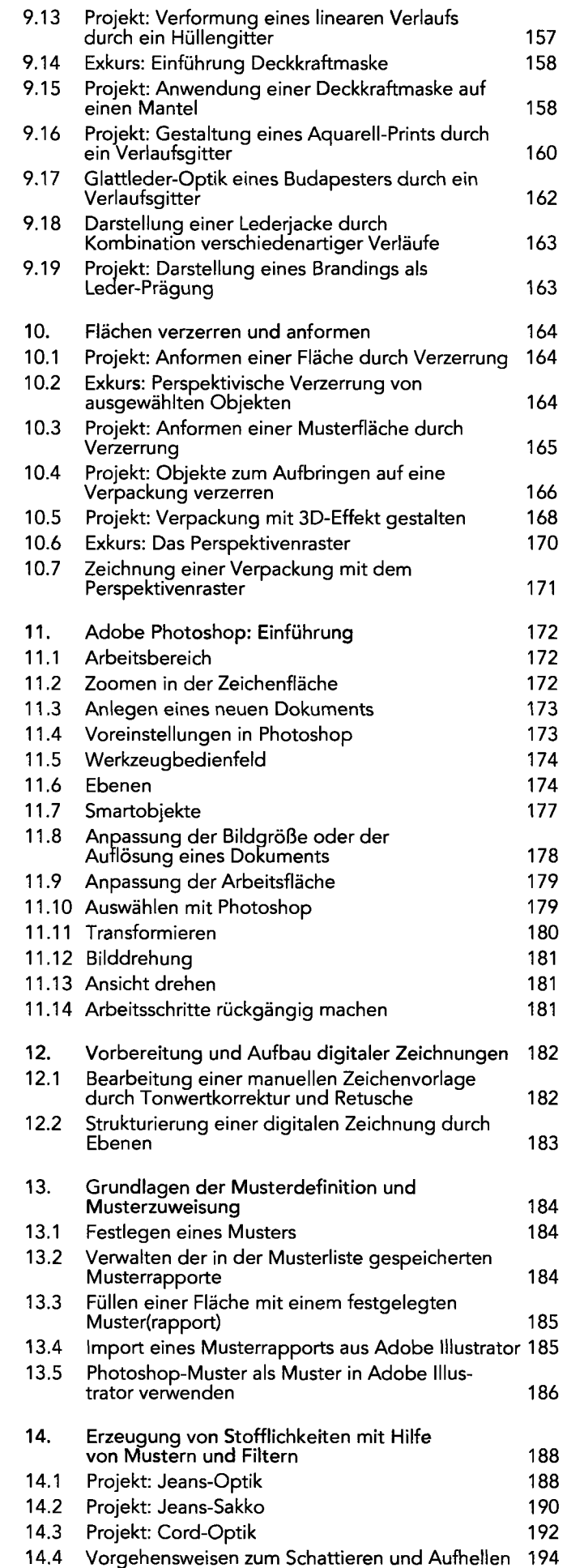

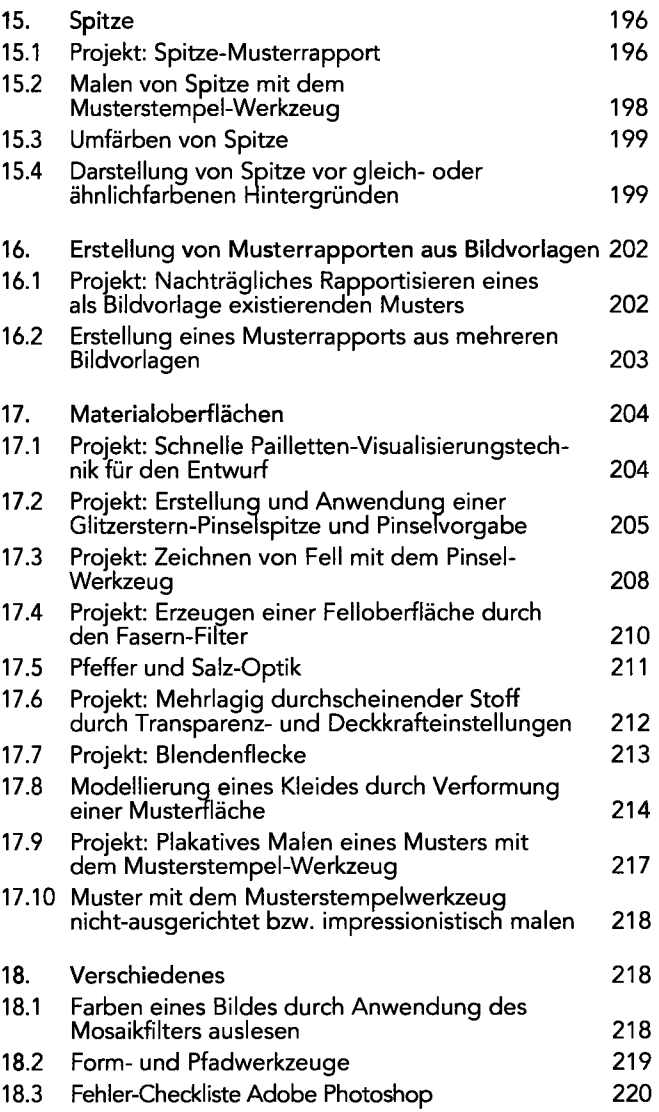